## Содержание

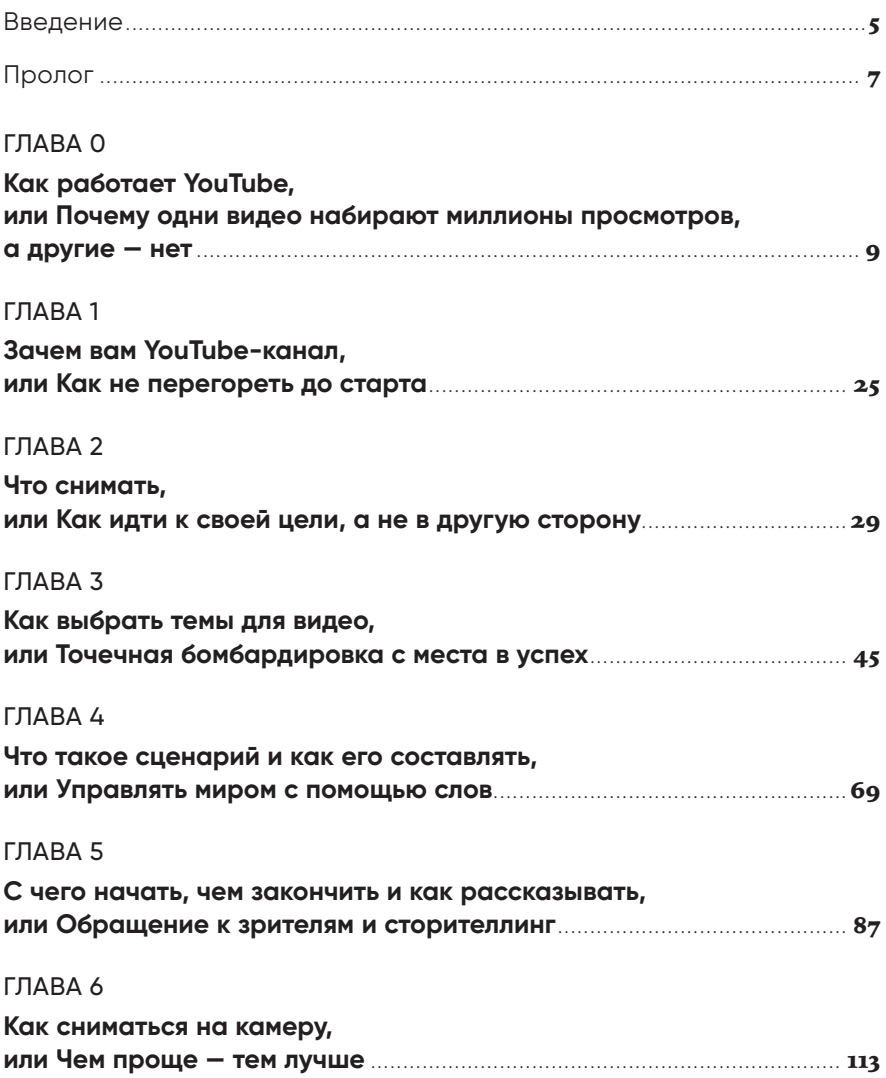

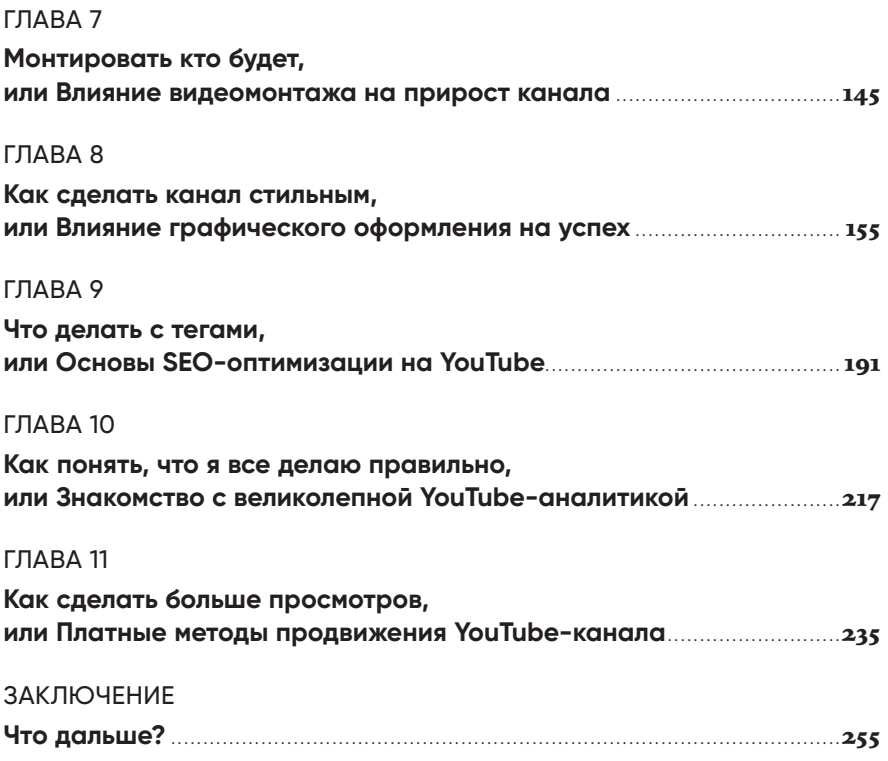

### **Введение**

Эта книга — сборник практических знаний, приемов и методов создания и продвижения прибыльных YouTubeканалов.

На ее страницах вы не найдете инструкций и способов заработать на детском или развлекательном контенте (например, пранки, шоу или юмористические зарисовки). Здесь предложен инструмент монетизации ваших профессиональных знаний и накопленного опыта.

В первую очередь я имею в виду YouTube-канал о бизнесе, о хобби, об умениях и навыках — другими словами, обо всех полезностях, которыми вы способны поделиться с миром. Я часто говорю: ту информацию, с которой вы каждый день сталкиваетесь в бизнесе или своей профессии, кто-то недалеко или в тысячах километрах от вас ищет в интернете и не может найти. И когда вы, начав вести свой YouTube-канал, сможете улучшить жизнь страждущего, я буду знать, что писал книгу не напрасно.

YouTube — уникальный бизнес-инструмент, превращающий случайных зрителей в амбассадоров вашего бренда, готовых покупать без вопросов и возражений и рекомендовать вас всем и всегда.

> Николай Велижанин *velizhanin.com*

### **Пролог**

Сразу же постараюсь развеять все ваши сомнения (а они у вас точно есть). Если вы уже читаете эти строки, то у вас всё получится. Просто примите как данность: у вас всё получится. Сейчас совершенно неважно, о чем вы хотите снимать видео, неважно, насколько вы дружите с техникой, неважно, насколько задорно вещаете на камеру. Все россказни по типу «YouTube — это сложно/дорого/долго» придуманы теми, кто и не пытался, а если и попытался, то бросил после двух-трех роликов.

Сейчас главное — полностью осмыслить тот факт, что ни одно хорошее начинание не делалось и не делается в спешке и за полдня. Если вы добросовестно последуете указаниям из книги, то через три месяца ваша жизнь изменится: вы зарядитесь энергией от своей аудитории и захотите давать ей всё больше и больше; вы будете просыпаться каждое утро и бежать к компьютеру, чтобы посмотреть, сколько за ночь у вас набралось новых подписчиков. Всё это обязательно будет, а пока вам нужно получить все необходимые инструменты для правильных и последовательных действий.

Итак, давайте начнем с основного.

#### ГЛАВА 0

# **Как работает YouTube, или Почему одни видео набирают миллионы просмотров, а другие — нет**

Прежде чем мы погрузимся в удивительный мир YouTubeпродвижения, нужно познакомиться с тем зверем, которого мы собираемся укрощать на страницах книги.

Для начала хочу освежить в вашей памяти интерфейс YouTube и ввести обозначения, которые вы, возможно, и без меня знаете (повторить не помешает).

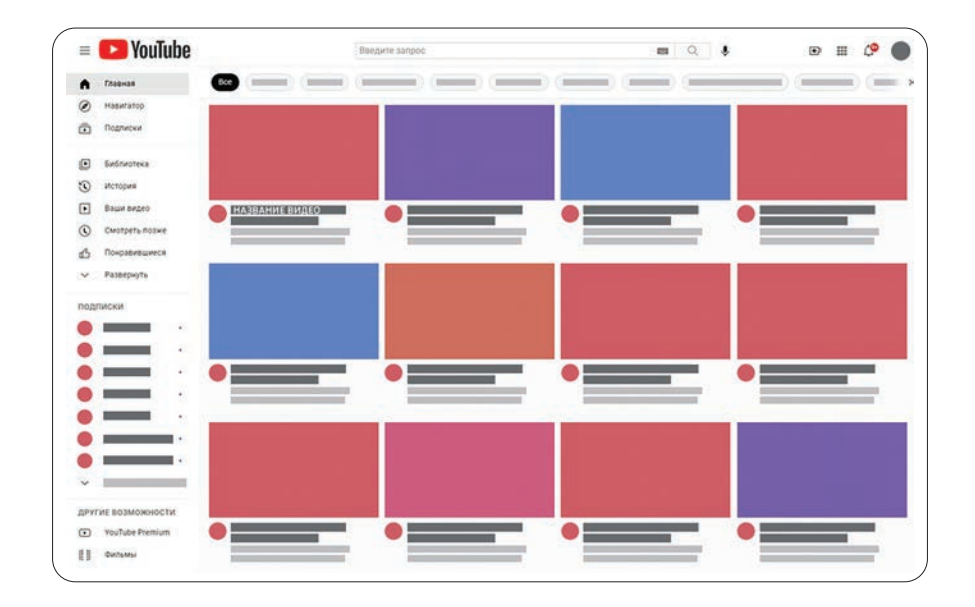

Перед вами главная страница YouTube — место, откуда больше половины пользователей выбирают ролик для просмотра.

На скрине в первую очередь обращают на себя внимание яркие, красочные картинки с кратким содержанием видео: для них используется термин «превью». Под каждым превью вы видите название ролика и иконку канала. То же самое — и на интерфейсе приложения для телефона или Smart TV.

Кликните на любое видео.

КАК РАБОТАЕТ YOUTUBE, ИЛИ ПОЧЕМУ ОДНИ ВИДЕО НАБИРАЮТ МИЛЛИОНЫ ПРОСМОТРОВ, А ДРУГИЕ - НЕТ

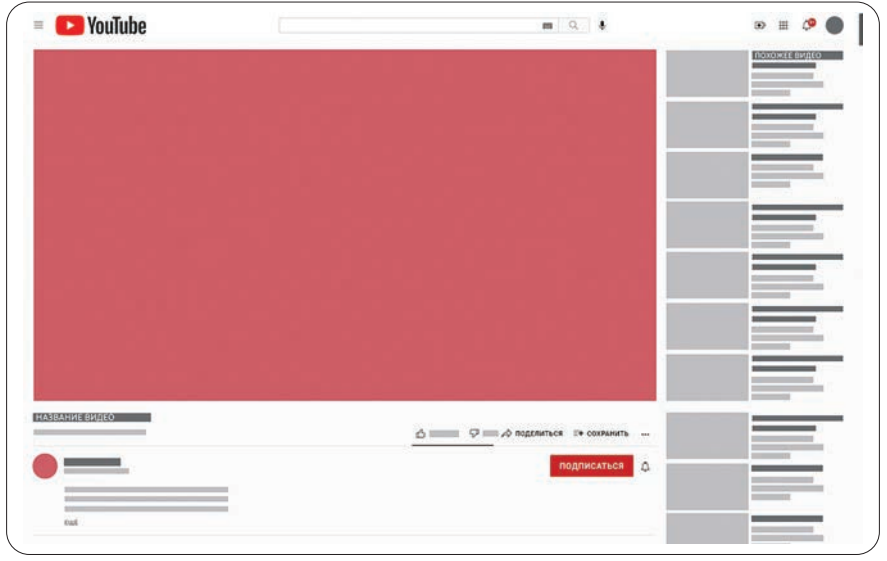

Тут дела обстоят интереснее: помимо развернутого названия (на главной странице есть предел по символам и зачастую длинные названия просто обрываются), вы видите первую строчку описания и, главное, фид «Похожие видео» справа от проигрываемого.

Также есть поле «Поиск», где пользователь вводит свой запрос и получает другую страницу.

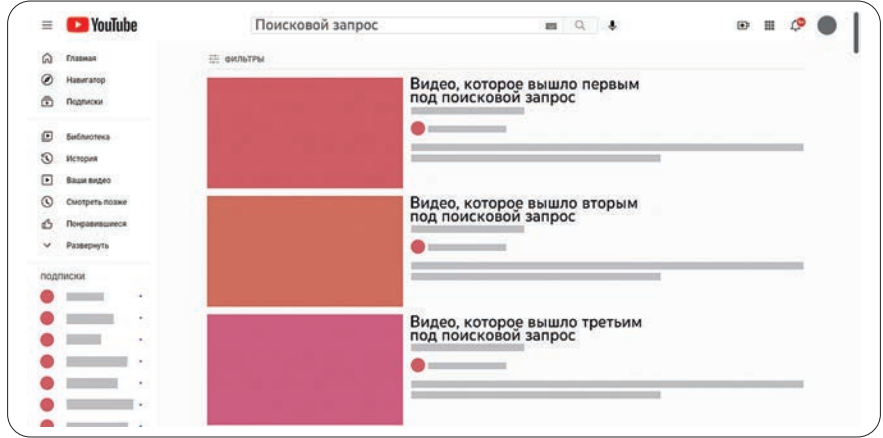

После ввода любого поискового запроса вы увидите в предложенных всего три-четыре видео, которые YouTube считает достойными для показа вам. Многие спикеры и коучи по YouTube говорят, что это поисковик №2 после Google и он имеет огромный потенциал, но это не так.

Вспомните всего два факта из своей жизни:

- 1. Когда вы последний раз что-то смотрели на YouTube? Скорее всего, вы заходили в эту сеть сегодня или вчера.
- 2. Когда вы, да-да, лично ВЫ, искали что-нибудь на YouTube? Когда-когда? Месяц или два назад? То-то и оно.

В 95% каналов, которые я вел, основной источник трафика (то есть то, где люди нашли или откуда перешли/ кликнули на наш ролик) представлял собой коктейль из главной страницы YouTube и фида «Похожие видео». Парадоксально, но факт: люди почти не ищут конкретные ролики, а просто выбирают из микросписка, предлагаемого машиной, то есть алгоритмом YouTube, который и дает возможные варианты на главной странице или в «Похожих видео».

Зачем YouTube вам что-то предлагает? Отличный вопрос. И ответ такой же. YouTube — это социальная сеть, как Instagram, «ВКонтакте», Facebook, Twitter и прочая нечисть. Не надо забывать, что это — коммерческая сеть, то есть цель видеохостинга — получение прибыли.

Откуда прибыль у YouTube? Конечно, за счет рекламодателей. Проще говоря, цель YouTube — показывать нам рекламу и получать за это деньги от рекламодателей.

Вот тут начинаются радикальные отличия от других социальных сетей. Если у остальных соцсетей задача «показать рекламу — получить деньги», то ребята из Google (а именно они в 2006 г. купили YouTube за \$1,65 млрд) пошли дальше и решили значительно увеличить прибыль от рекламы.

Цель YouTube-алгоритма — заставить вас посмотреть не одну рекламную вставку, а две, три, четыре и более. Здесь YouTube похож на новостные сайты или «Википедию». Любой зашедший на YouTube «быстренько» посмотреть что-то важное через энное количество кликов оказывается на странице, посвященной мадагаскарским муравьям-людоедам, с вопросом к самому себе: «Что я тут делаю в три часа ночи, когда просто хотел узнать, какую лучше выбрать штукатурку для дома?»

Именно поэтому алгоритм из рекомендуемых нам вариантов (главная страница + «Похожие видео») так хорош: оторваться от него невозможно.

Как же бездушная машина понимает, что нам рекомендовать, а что — нет?

Представьте ситуацию: вы сходили в кинотеатр и посмотрели фильм, который вам очень понравился. После сеанса вы начинаете активно его обсуждать, звонить или писать друзьям и его рекомендовать. Обычно восторженный отзыв сопровождается словами: «Он такой интересный! Такой крутой! Вообще пушка фильм!»

Как вы уже поняли, у человека и у YouTube примерно одинаковые алгоритмы рекомендации:

- интересно;
- увлекательно;
- потрясающе.

Отлично, вот вы и разгадали секрет YouTube. Теперь делайте великолепные видео, и у вас всё получится!

Ну, грош цена была бы этой книге, если бы она заканчивалась именно так. Давайте разбираться.

У YouTube нет субъективных параметров, ведь ежеминутно туда заливается 500 часов контента\* и посмотреть его весь просто физически невозможно. Алгоритм продвижения

https://exlibris.ru/news/statistika-youtube-2019-infografika/.

работает иначе: он анализирует объективные данные и решает: «Интересно ли это видео? И если да, то кому?»

На YouTube есть официальный канал, посвященный продвижению, он называется YouTube Creator Academy. Здесь говорится, что YouTube оценивает следу ющие параметры:

- 1. Удержание аудитории.
- 2. Вовлечение.
- 3. Кликабельность видео.

Но если бы все было так просто, то все желающие были бы блогерами с миллионами подписчиков.

Теперь разберемся, что это за параметры.

### **Удержание аудитории**

Этот индикатор фиксирует, как долго люди смотрят ваше видео. Допустим, вы выкладываете ролик с десятиминутным хронометражем и прекрасно понимаете, что зрителю закрыть вкладку проще простого. Если ему хоть на мгновение станет неинтересно, то он просто переместит курсор (или палец) на большой серый крестик («Закрыть видео») и пойдет смотреть то, что полностью захватит его внимание.

Почему соблазн закрыть видео так велик? Во-первых, есть много веселого контента от суперизвестных блогеров, и, скорее всего, у них «поприкольнее». Во-вторых, люди не в филармонии. Если на концерте классической музыки встать и уйти совесть не позволяет, то на YouTube никто зрителя не осудит, если он решил посмотреть что-то другое.

Да и за билеты он не платил. И в-третьих, люди крайне трепетно относятся к своему времени. Боже вас упаси дать зрителю заскучать хотя бы пару секунд! ФУ, ОТПИСКА.

Вот как выглядит график «Удержание аудитории» в великолепной YouTube Analytics.

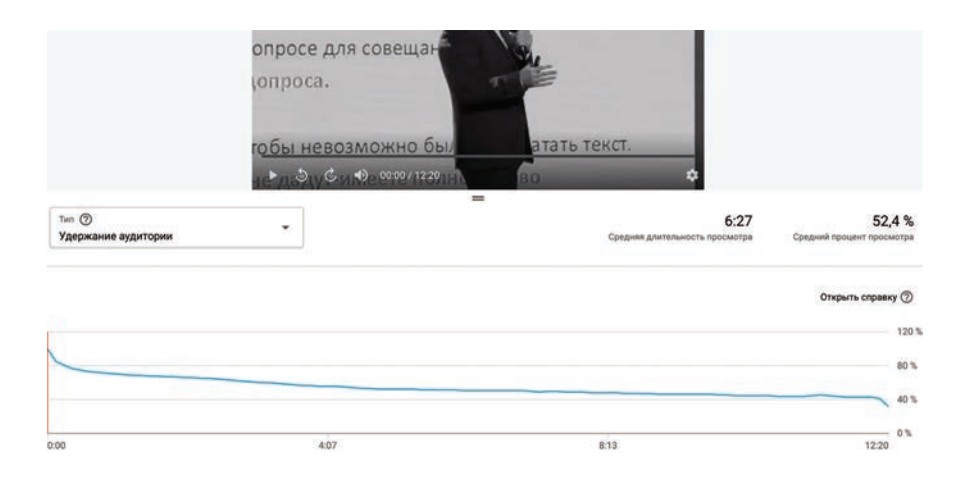

Удержание аудитории на видео «Правила поведения на допросе» — 2,3 млн просмотров за 2,5 года

График показывает процент зрителей, досматривающих видео до конкретной секунды. Например, начали смотреть ролик 1000 человек, и через 20 секунд 200 из них решили его закрыть: ну не понравился им спикер, тема, картинка, звук — это нормально, всем мил не будешь. Через три минуты ушли еще 300 человек — их право. До конца досмотрели 500 человек, то есть половина. Это более чем достойный показатель. Следовательно, на графике «Удержание аудитории» вы хорошо видите, как зрители от вас сбегали.

Сразу вспоминается история с канала «Живая Русская Баня», где в обзоре очередной бани после слов «А давайте посмотрим, что тут на потолке» кривая удержания пошла на 10% вниз. Я тут же позвонил Владимиру Ефремову и прокричал: «Никогда больше не показывай в обзорах бань потолки! Людям это неинтересно!»

Или другой пример. Наша команда только начала работать с новой клиенткой по ее каналу, и та настаивала, чтобы любой ролик открывала дорогая, отлично снятая, великолепно смонтированная Intro-заставка. Для меня заставка — это пяти-десятисекундная анимация, где коротко рассказывается о канале, о спикере и т. п. Для моей клиентки деньги, вложенные в заставку, были, наверное, самыми бесполезно потраченными 100 000 рублей в ее жизни: зрители в лучшем случае просто перематывали заставку, а в худшем — закрывали окно.

Еще раз посмотрите на график. В первые секунды люди покидают видео особенно быстро. Все, что расценивается как «бессмысленная трата времени», для них крайне оскорбительно, и такие ролики закрываются моментально. Даже если вы поставите Intro-заставку не с первых секунд, а, например, на 20-й или 60-й секунде, результат будет тем же. Именно поэтому такие каналы, как «Редакция» или «Трансформатор», или полностью отказались от Intro-заставки, или сократили ее до половины секунды.

Вот так YouTube понимает слово «интерес». Я его определил для себя так: «Интерес — это желание и намерение смотреть каждую последующую секунду видео».

### **Вовлечение**

Казалось бы, тут все легко и просто: лайки + комментарии. Чем больше лайков, тем лучше. Однако это не так. Не стоит забывать, что YouTube разыскивает действительно великолепные ролики, и одними лайками здесь не отделаешься.

Недавно один из моих клиентов спросил: «Коля, что думаешь, если мы попросим всех наших сотрудников (более сотни) зайти и подписаться на наш новехонький канал и поставить лайки под всеми видео?»

С одной стороны, идея хорошая. Канал перестанет быть новым, и на нем появится иллюзия жизни. Но с другой — не очень. Представьте ситуацию, когда вы сидите с друзьями в кафе и решаете, какой фильм посмотреть, и тут в кафе заходят 100 человек (друг за другом, не скопом), и все рекомендуют фильм «Мое видео». Выглядит подозрительно, не правда ли? В YouTube все так же. Весь трафик с внешних источников (прямые ссылки, сайты со встроенными видео, мессенджеры) воспринимается алгоритмами как чужеродный и не заслуживающий доверия.

Конечно, так было не всегда, и до 2016 г. можно было легко накрутить себе тонну просмотров, кучу лайков, щепотку дизлайков, горсть добавления в избранное и шеров («Поделиться видео») на сдачу, и ролик вылетал в тренды YouTube. Увы и ах, эта система больше не работает.

Пока мы далеко не ушли, хочу отметить: YouTube работает на миллионных выборках и любую фальшь чует за версту.

Например, в нем есть функция «Сохранить видео», чтобы посмотреть его как-нибудь потом. Я искренне убежден, что никто не пользуется этой функцией, однако с крайним удивлением выяснил, что такие люди есть. И если ваше видео посмотрело 10 000 человек, то найдутся 10– 100, которые решат отложить его в свои закрома. А если никто не сохраняет, то алгоритмам YouTube эта ситуация кажется подозрительной: не пытаетесь ли вы, случаем, его обмануть? Не накручиваете ли вы параметры вовлечения? Не надо так.

### **Кликабельность**

О, вот тут совсем интересно. Зайдем издалека.

Представьте на секунду, что вы решили провести досуг на YouTube. Вы открываете главную страницу и видите восемь видео. Я прямо подчеркну цифру «восемь» — это важно. Еще до того, как вы начнете выбирать, что именно посмотреть, алгоритмы YouTube уже что-то где-то проанализировали и выдали восемь вариантов, которые посчитали достойными вашего внимания. Скорее всего, там будет пара-тройка видео из трендов, парочка с ваших подписок, какое-то недосмотренное и что-то новенькое, которое как бы должно вам понравится — по крайней мере так решил YouTube. И у вас есть только один клик, чтобы отдать свой голос тому или иному видео (я имею в виду превью, вы же видите только картинку и название, а не фрагменты ролика).

Теперь представьте, что YouTube показал ваше видео на главной странице сотне людей и 50 человек отдали свой клик вам. Поздравляю, это 50%-ная конверсия (то есть отношение количества кликнувших к общему числу показов). По-научному эта конверсия называется CTR, и в справке YouTube дается следующее определение:

CTR (кликабельность, от англ. click-through rate - показатель кликабельности) - это доля показов превью на YouTube, которые приводят к просмотру видео. По этому параметру можно судить об эффективности превью.

В норме на каналах, где есть хотя бы 500 подписчиков, этот параметр должен быть в пределах 5-10%. Если он ниже, то срочно меняйте свои превью. (Подробнее о CTR и о том, как его поднять более 10%, мы поговорим в главе 8 «Как сделать канал стильным, или Влияние графического оформления на успех».)

Из-за желания блогеров повысить свою кликабельность появился термин clickbait (кликбейт), что в вольном переводе означает «замануха на клик».

Важно отметить, что можно создавать высококликабельные превью, использовав низкие методы обмана и манипуляции. Однажды я решил проверить, есть ли на YouTube одна из серий моего любимого сериала. Ввел в поиске название сериала, номер сезона, номер серии - и обомлел. Есть! Серьезно, прямо в открытом доступе лежит серия без каких бы то ни было ограничений на авторские права (поскольку YouTube — американский сайт, то согласно законодательству США, любой неавторский контент подлежит автоматическому удалению даже без требования правообладателя). Мгновенно кликаю и понимаю, что попался на кликбейт. Вместо сериала я обнаружил в описании призыв перейти на сторонний сайт, там же увидел 10 000 дизлайков, тысячи гневных комментариев, и, к слову, просмотров было более 100 000. Конечно, смотреть до конца я не стал.

К чему это я? Вводя своих зрителей в заблуждение и обманывая их на этапе превью, вы можете сильно повысить кликабельность, но такой способ плохо скажется на вовлечении и на удержании.

•••

Итак, кликабельность, удержание, вовлечение — это основные параметры продвижения, так что вы просто делаете крутой контент с кликабельным превью, и будет вам счастье. Что может быть проще?

Не совсем. Конечно, эти параметры тесно взаимосвязаны. Однако чем больше я погружался в мир YouTube-продвижения, тем больше понимал, что ничего не знаю.

Иногда случалось так, что видео с отличным временем просмотра, с кучей очков вовлечения (лайков, комментариев, добавлений в избранное) и CTR более 10% застревало на отметке «1000 просмотров» и ни в какую не двигалось вперед. И, наоборот, суперскучный ролик с минимальными показателями по этим параметрам вдруг выстреливал до сотни тысяч просмотров.

Конечно, все отнюдь не просто и невозможно только по этим параметрам оценить, насколько видео хорошо, то есть насколько оно достойно продвижения от самого YouTube. Так что постепенно список важных параметров пополнился:

- 1. Среднее время просмотра.
- 2. Поведение аудитории.
- 3. Конверсия в подписку.
- 4. Взаимодействие с подсказками и конечными заставками.
- 5. Регулярность выхода видео.

В начале книги не хочу грузить вас терминологией (до нее мы доберемся в главе 10 «Как понять, что я все делаю правильно, или Знакомство с великолепной YouTube-аналитикой»). Для понимания того, что будет обсуждаться в следующих главах, достаточно указанных терминов. В любом случае ваша главная задача — сделать все возможное, чтобы видео получило максимум очков вовлечения, удержания и кликабельности, а описанные ранее термины - это дополнительная докрутка, то есть опция, ускоряющая ваш успех.

Однако если вы сняли контент, который нельзя назвать крутым, то три основных параметра затормозят или вовсе лишат его возможности выйти в органику.

Нужно пояснить, что органика, или органический рост канала/просмотров, - это метод продвижения контента без дополнительных затрат на рекламу, коллаборации и пр. Органика — это когда не вы продвигаете контент, а он сам продвигает себя — через главную страницу, «Похожие видео» или расшаривание пользователями. Как вы понимаете, чтобы выйти в органику, контент должен быть этого достоин. Именно о способах сделать контент достойным и пойдет речь в следующих пяти главах.

Еще раз хочу подчеркнуть: в этой книге описывается великолепный бизнес-инструмент, то есть вся изложенная информация направлена на то, чтобы владельцы действующих бизнесов с удовольствием и азартом рассказывали о том, чем они занимаются годами, помогали другим решать проблемы, заслуживали доверие зрителей и превращали их в своих лояльных покупателей.

Все приемы, методы и фишки, о которых говорится далее, можно применить и для создания личного канала, то есть канала, основная цель которого — сформировать лояльную базу зрителей и продавать в своих видео рекламу продуктов чужого бизнеса.

Присаживайтесь поудобнее: я приглашаю вас в мир YouTube-продвижения.

Конец ознакомительного фрагмента. Приобрести книгу можно в интернет-магазине «Электронный универс» [e-Univers.ru](https://e-univers.ru/catalog/T0007454/)